#### Lecture 5: numpy, Git/GitHub

LING 1340/2340: Data Science for Linguists Na-Rae Han

### **Objectives**

- ▶ To-do3 review: study notes in JNB, git and GitHub
- ▶ Python's numpy library hands-on practice

 $\triangleright$  Tools:

- Git and GitHub
- Jupyter Notebook

### First thing to do every class

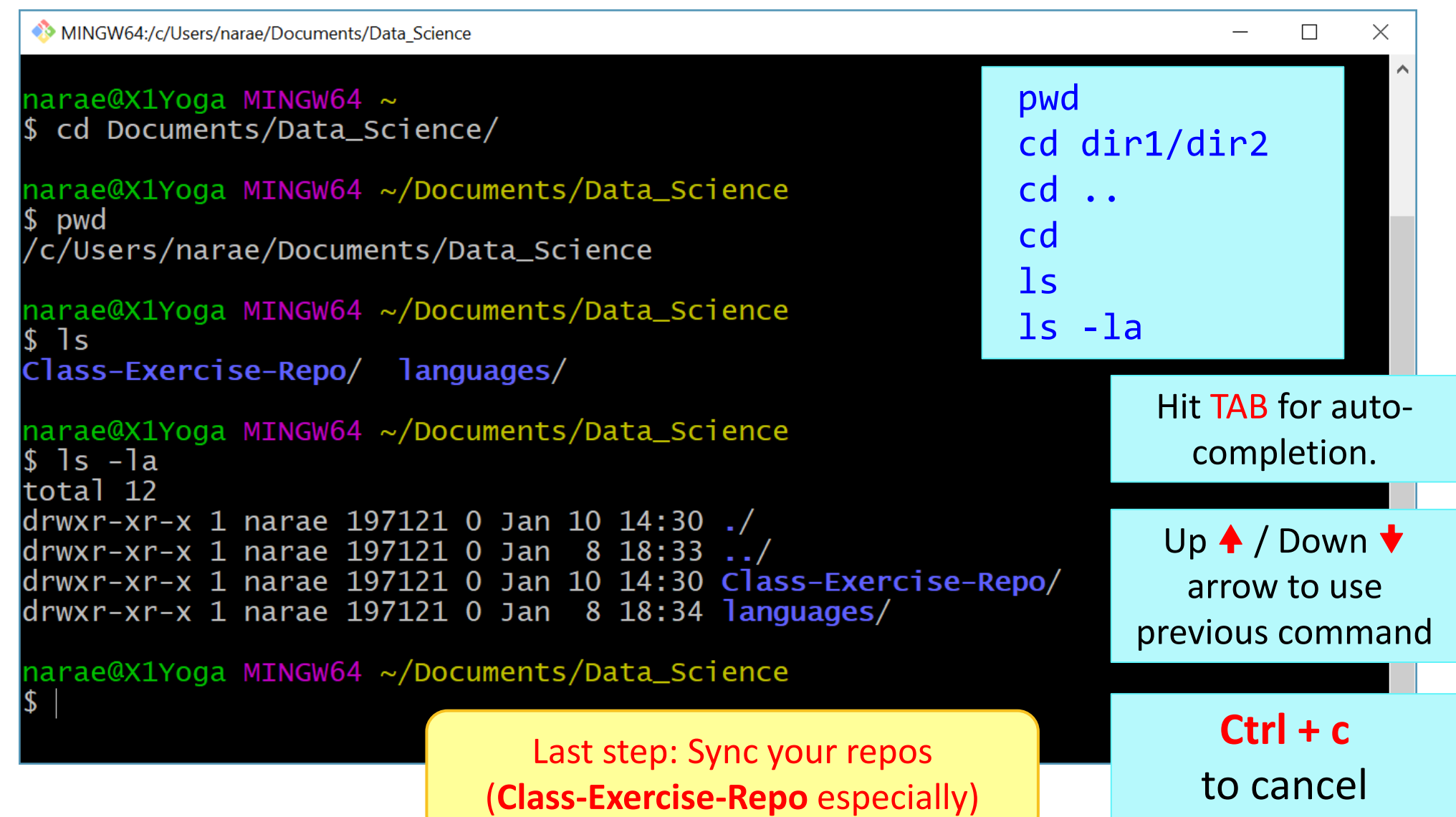

#### Back to Class-Exercise-Repo

- ▶ [https://github.com/Data-Science-for-Linguists-2024/Class-Exercise-](https://github.com/Data-Science-for-Linguists-2024/Class-Exercise-Repo)[Repo](https://github.com/Data-Science-for-Linguists-2024/Class-Exercise-Repo)
- $\triangleright$  To-do3
	- Git and GitHub work flow: are you getting the hang of it?
	- Who has the best study notes?

## numpy practice with the Simpsons

- ▶ In Class-Exercise-Repo, activity2/ folder:
	- You will find numpy\_simpsons\_BLANK.ipynb
	- Make a copy for yourself as numpy\_simpsons\_YOURNAME.ipynb:
		- cp xyz\_BLANK.ipynb xyz\_narae.ipynb
	- Let's get to work!

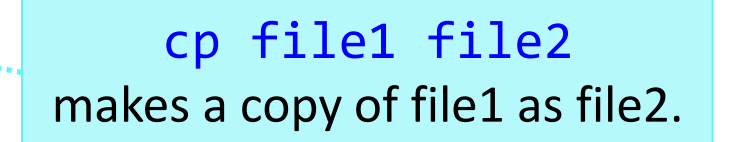

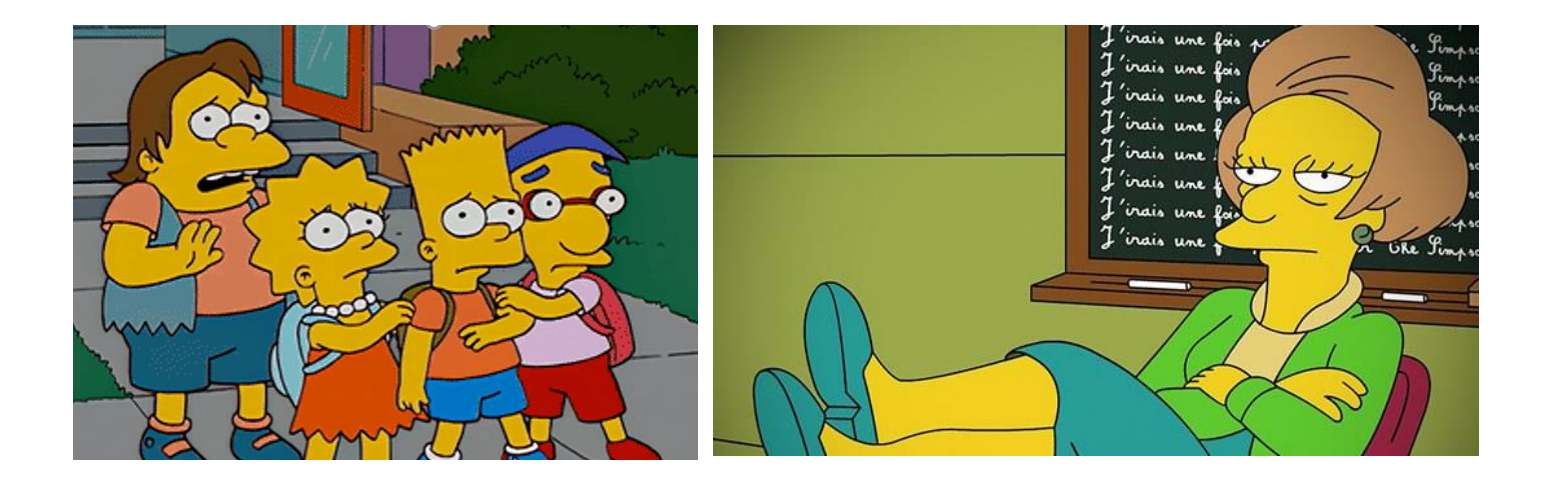

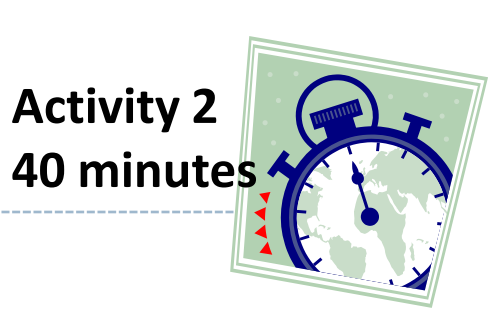

# Wrapping up

- ▶ To-do 4: due Monday.
	- Study pandas, make your own JNB.
	- Try two spreadsheet files, one your choice. (**Make it small**! Less than 100 rows!)

- ▶ Start thinking about project ideas!
	- Details on "Term Project Guidelines" page